## **Autodesk Revit**初级工程师认证考试大纲

试题说明:

- 考题数量:选择题50道,考试通过答对题目数:30 题
- 考试时间:180 分钟
- 试题种类:单选题

## 考试内容:

【考试知识点】

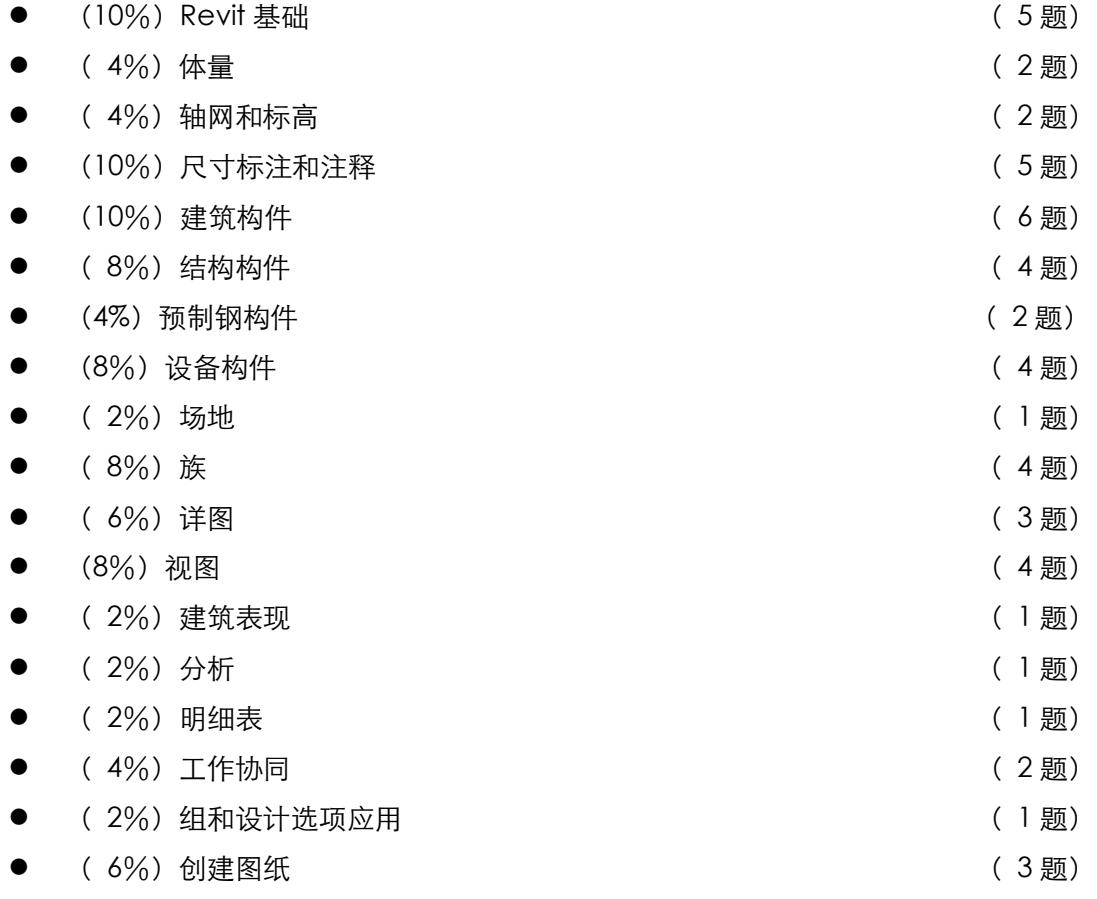

## 一、 Revit基础[5道题]

1. 熟悉Revit 软件工作界面: 功能区、快速访问工具栏、项目浏览器、类型选择器、状态 栏、选项栏、视图控制栏等

- 2. 掌握Revit软件中默认族库、样板文件的设置
- 3. 掌握项目文件和族文件的创建方法
- 4. 掌握Revit项目文件和族文件的升级
- 5. 掌握材质、填充样式、对象样式的设置方法
- 6. 熟悉创建、保存和应用样板文件的方法
- 7. 熟悉修改导入/导出设置的方法了解导出建筑场地的条件和方法
- 8. 了解常规系统、图形、默认文件位置、捕捉、快捷键的设置方法
- 9. 了解线型样式、注释、项目单位和浏览器组织的设置方法
- 10. 了解创建、修改和应用视图样板及临时视图样板的方法
- 11. 熟悉导航工具 (ViewCube及SteeringWheels) 的使用方法
- 12. 掌握应用移动、复制、旋转、阵列、镜像、对齐、拆分、修剪、偏移等方法
- 13. 掌握深度提示的作用和使用方法
- 14. 掌握Revit多监视器的设置与应用
- 15. 熟悉Revit窗口固定和分组的基本操作
- 16. 掌握选项卡视图的特点和基本应用
- 17. 掌握视图的平铺与切换操作
- 二、 体量[2道题]
	- 1. 掌握应用概念体量族和在位创建概念体量的方式创建概念体量
	- 2. 掌握通过实心和空心形状创建概念体量的方法
	- 3. 掌握概念体量模型的基本修改、编辑方法
	- 4. 使用表面细分及有理化体量表面的方法,掌握表面分割的设置、修改及表达方法
	- 5. 掌握楼层面积和体积等体量分析工具
	- 6. 熟悉放置体量族和修改参数的方法
- 7. 熟悉将体量转换为楼板、屋顶、墙、幕墙等建筑构件的方法以及修改体量后,建筑构件 的更新方法
- 三、 轴网和标高[2道题]
	- 1. 掌握轴网和标高样式的设定
	- 2. 掌握三维视图模式下标高的应用
	- 3. 掌握应用复制、阵列、镜像等修改命令创建和修改轴网、标高
	- 4. 掌握轴网和标高关系
- 四、 尺寸标注和注释[5道题]
	- 1. 掌握尺寸标注和各种注释符号样式的设置
	- 2. 掌握临时尺寸标注的设置调整和使用
	- 3. 掌握应用尺寸标注工具,创建线性、半径、角度和弧长尺寸标注
	- 4. 掌握尺寸标注锁定的方法
	- 5. 掌握尺寸相等驱动的方法
	- 6. 掌握绘制和编辑高程点标注、标记、符号和文字等注释的方法
	- 7. 熟悉云线批注方法
	- 8. 掌握Revit全局参数的作用及使用方法
	- 9. 了解换算尺寸标注单位,尺寸标注文字的替换及前后缀等设置方法
- 五、 建筑构件[5道题]
	- 1. 掌握墙体分类、构造设置、墙体创建、墙体轮廓编辑、墙体连接关系调整方法
	- 2. 掌握基于墙体的墙饰条、分隔缝的创建及样式调整方法
	- 3. 掌握柱分类、构造、布置方式、柱与其他图元对象关系处理方法
	- 4. 掌握门窗族的载入、创建、及门窗相关参数的调整方法
- 5. 掌握幕墙的构造设置和创建方式
- 6. 掌握幕墙门窗等相关构件的添加方法
- 7. 掌握屋顶的几种创建方式、屋顶构造调整、屋顶相关图元的创建和调整方法
- 8. 掌握天花板的构造和创建方法
- 9. 掌握楼板分类、构造、创建方法及楼板相关图元创建修改方法
- 10. 掌握不同洞口类型特点和创建方法
- 11. 掌握老虎窗的绘制方法
- 12. 掌握楼梯相关参数的设定和楼梯的创建方法
- 13. 掌握坡道绘制方法,及相关参数的设定
- 14. 掌握栏杆扶手的设置、和绘制方法及栏杆拆分方法
- 15. 熟悉模型文字和模型线的特性和绘制方法
- 16. 掌握房间创建、房间分割线的添加、房间颜色方案和房间明细表的创建
- 六、 结构构件[4道题]
	- 1. 了解结构样板和结构设置选项
	- 2. 熟悉结构基础的种类和绘制方法
	- 3. 熟悉结构柱的布置方法和拆分柱功能的使用
	- 4. 熟悉结构墙的构造设置、绘制和修改方法
	- 5. 熟悉结构对象关系的处理,如梁柱链接、墙连接等
	- 6. 熟悉常用结构钢筋布置
	- 7. 自由形式钢筋形状匹配
- 七、 预制钢构件[2道题]
	- 1. 熟悉预制钢图元的连接操作
	- 2. 熟悉预制钢图元板、螺栓、焊缝的特点和基本操作
- 3. 熟悉4中预制钢图元修改器的特点和基本操作
- 4. 熟悉6中预制钢参数化切割工具的特点和基本操作
- 八、 设备构件[4道题]
	- 1. 掌握Revit系统工作原理
	- 2. 了解风管管道系统配置
	- 3. 掌握风管系统的绘制方法和修改方法
	- 4. 掌握机械设备、风道末端等构件的特性和添加方法
	- 5. 掌握管道系统的特点和相关配置
	- 6. 掌握管道系统的绘制和修改方法
	- 7. 掌握给排水构件的添加
	- 8. 掌握电气设备的添加
	- 9. 掌握电气桥架的配置方法
	- 10. 掌握电气桥架、线管等构件的绘制和修改方法
	- 11. 熟悉设备相关支架的绘制
	- 12. 了解Revit预制构件特点和功能
	- 13. 掌握预制构件的布置方法
	- 14. 掌握支架的特点和绘制方法
	- 15. 掌握设备预制构件优化方法
	- 16. 掌握预制构件标记的应用方法

九、 场地[1道题]

- 1. 熟悉场地设置选项的修改
- 2. 熟悉应用拾取点和导入地形表面两种方式来创建地形表面,创建子面域的方法
- 3. 熟悉应用"拆分表面""合并表面"、 "平整区域"和"地坪"命令编辑地形
- 4. 了解建筑红线的两种绘制方法
- 5. 熟悉场地构件、停车场构件和等高线标签的绘制办法

## 十、 族[4道题]

- 1. 了解系统族、标准构件族、内建族的概念和之间的区别
- 2. 掌握族、类型、实例之间的关系
- 3. 掌握族类型参数和实例参数之间的差别
- 4. 了解参照平面、定义原点和参照线的概念
- 5. 掌握将族添加到项目中的方法和族替换方法
- 6. 掌握创建标准构件族的常规步骤
- 7. 掌握如何使用族编辑器创建建筑构件、注释构件,控制族图元的可见性,添加控制符号 等族编辑功能的使用

十一、 详图[3道题]

- 1. 掌握详图索引视图的创建
- 2. 掌握应用详图线、详图构件、重复详图、隔热层、填充面域、文字等命令创建详图内容
- 3. 掌握在详图视图中修改构件顺序和可见性设置的方法
- 4. 掌握创建图纸详图的方法
- 5. 熟悉Revit软件中部件和零件的概念及创建方法
- 6. 熟悉前景填充图案和背景填充图案的应用
- 十二、 视图[4道题]
	- 1. 掌握对象选择和过滤方法
	- 2. 掌握项目浏览器中搜索对象的方法
	- 3. 掌握查看模型的6种视觉样式
	- 4. 掌握应用"可见性/图形"、"图形显示选项"、"视图范围"等命令的使用方法
- 5. 熟悉如何动态查看建筑模型的方法
- 6. 掌握视图类型的创建、设置和应用方法
- 7. 掌握创建透视图、修改相机的各项参数的方法(未剪切的透视图)
- 8. 掌握创建立面、剖面和阶梯剖面视图的方法
- 9. 熟悉创建视图平面区域的方法
- 10. 掌握创建平立剖面的阴影显示的方法
- 11. 掌握为视图添加注释的方法
- 12. 掌握使用"剖面框"创建三维剖切图的方法, 并能通过鼠标调整剖面框的位置
- 13. 掌握"视图属性"命令中"裁剪区域可见"、"隐藏剖面框显示"等参数的设置
- 14. 掌握三维视图的锁定、解锁和标记注释的方法
- 15. 了解点云可见性相关应用

十三、 建筑表现[1道题]

- 1. 掌握材质库的使用,材质创建、编辑和使用方法
- 2. 掌握"图像尺寸"、"保存渲染" "导出图像"等命令的使用
- 3. 熟悉 "渲染场景设置"对话框中各参数的使用方法
- 4. 掌握动画漫游制作流程
- 5. 熟悉漫游的创建和调整方法
- 6. 掌握"静态图像"的云渲染方法
- 7. 掌握"交互式全景"的云渲染方法

十四、 分析[1道题]

- 1. 掌握颜色填充面积平面的方法,以及如何编辑颜色方案
- 2. 了解链接模型房间面积及房间标记方法
- 3. 掌握剖面图颜色填充创建方法
- 4. 掌握日照分析基本流程
- 5. 掌握静态日照分析和动态日照分析方法
- 十五、 明细表[1道题]
	- 1. 掌握应用"明细表/数量"命令创建实例和类型明细表的方法
	- 2. 熟悉"明细表/数量"的各选项卡的设置, 关键字明细表的创建
	- 3. 掌握合并明细表参数的方法
	- 4. 了解生成统一格式部件代码和说明明细表的方法
	- 5. 了解创建共享参数明细表的方法
	- 6. 了解如何使用 ODBC 导出项目信息

十六、 设计协同[2道题]

- 1. 熟悉链接模型的方法
- 2. 了解IFC文件的链接和管理方法
- 3. 了解NWD文化版的链接和管理方法
- 4. 熟悉如何控制链接模型的可见性以及如何管理链接
- 5. 熟悉如何设置、保存、修改链接模型的位置
- 6. 掌握链接建筑和Revit组的转换方法
- 7. 了解复制\监视、协调\查阅的应用方法
- 8. 了解协调主体的作用和操作方法
- 9. 了解碰撞检查的操作方法
- 10. 了解启用和设置工作集的方法,包括创建、细分、创建中心文件和签入工作集
- 11. 了解如何使用工作集备份和工作集修改历史记录
- 12. 了解工作集的可见性设置
- 十七、 组与设计选项应用[1道题]
	- 1. 熟悉组的创建、放置、修改、保存和载入方法
	- 2. 了解创建和修改嵌套组的方法
	- 3. 了解创建和修改详图组和附加详图组的方法
	- 4. 了解创建设计选项的方法,包括创建选项集、添加已有模型或新建模型到选项集
	- 5. 了解编辑、查看和确定设计选项的方法

十八、 创建图纸[3道题]

- 1. 掌握创建图纸、添加视口的方法
- 2. 掌握移动视图位置、修改视图比例、修改视图标题的位置和内容的方法
- 3. 掌握创建视图列表和图纸列表的方法
- 4. 掌握如何在图纸中修改建筑模型
- 5. 掌握将明细表添加到图纸中并进行编辑的方法
- 6. 掌握符号图例和建筑构件图例的创建
- 7. 了解如何利用图例视图匹配类型
- 8. 了解标题栏(即图框)的制作和放置方法

9. 了解对项目的修订进行跟踪的方法,包括创建修订,绘制修订云线,使用修订标记等

- 10. 了解根据视图查找图纸的方法
- 11. 了解通过上下文相关打开图纸视图的方法
- 12. 掌握创建未被遮挡的视图的方法